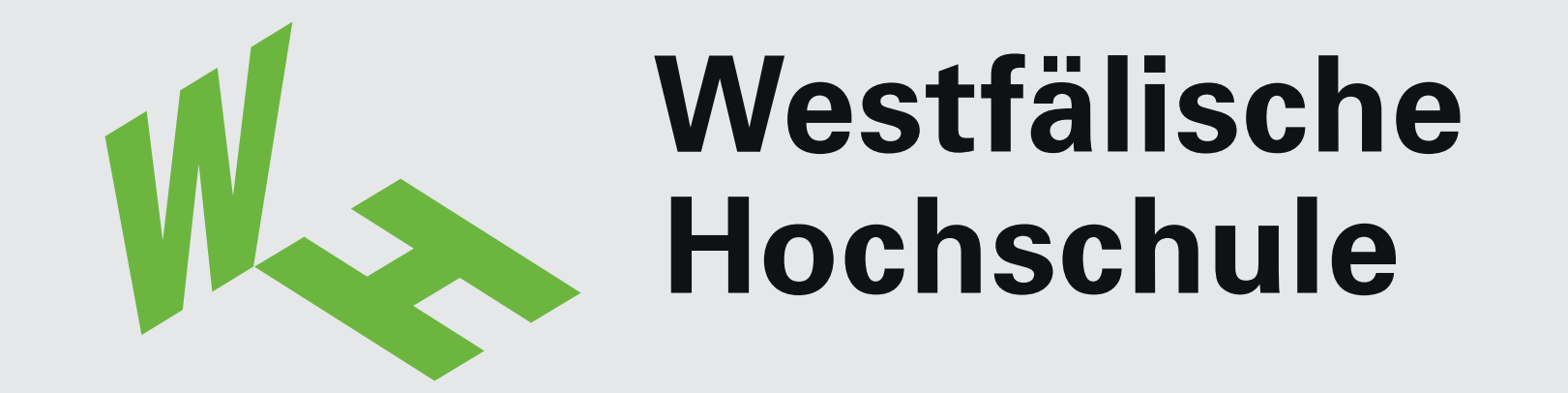

BAXTER - V

Team: Mikail Suyer, Jens Ogorek, Soufian Kaddouri, Mehmet Ali Kocak

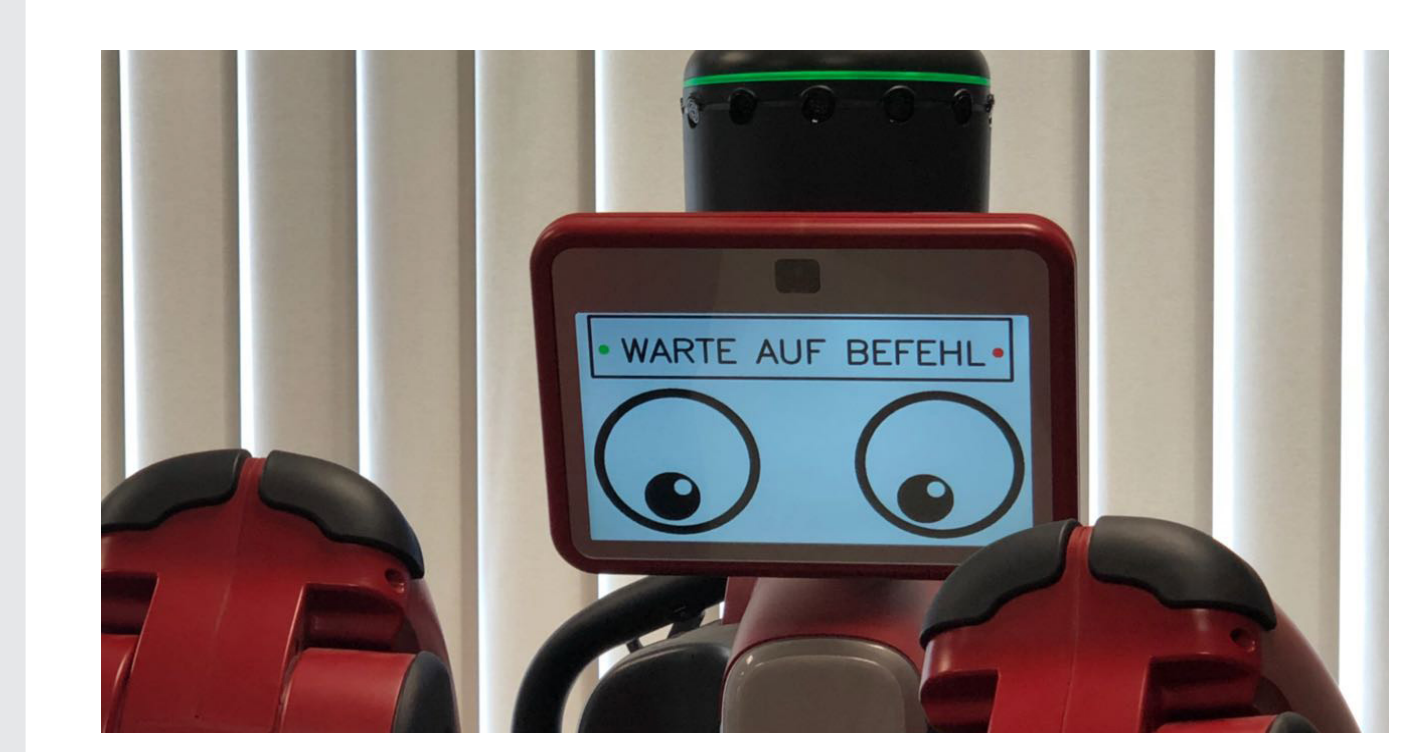

## Ziele

- Greifen und Einordnen von Objekten
- Programmsteuerung erfolgt durch eine Sprachsteuerung und Gestensteuerung
- Autonomes kopieren von Bewegungen, die eine Person vor dem Aufnahmegerät ausführt
- Durch Mimik- und Textboxerstellung für das Roboter-Display, wird die Interaktion visuell dargestellt

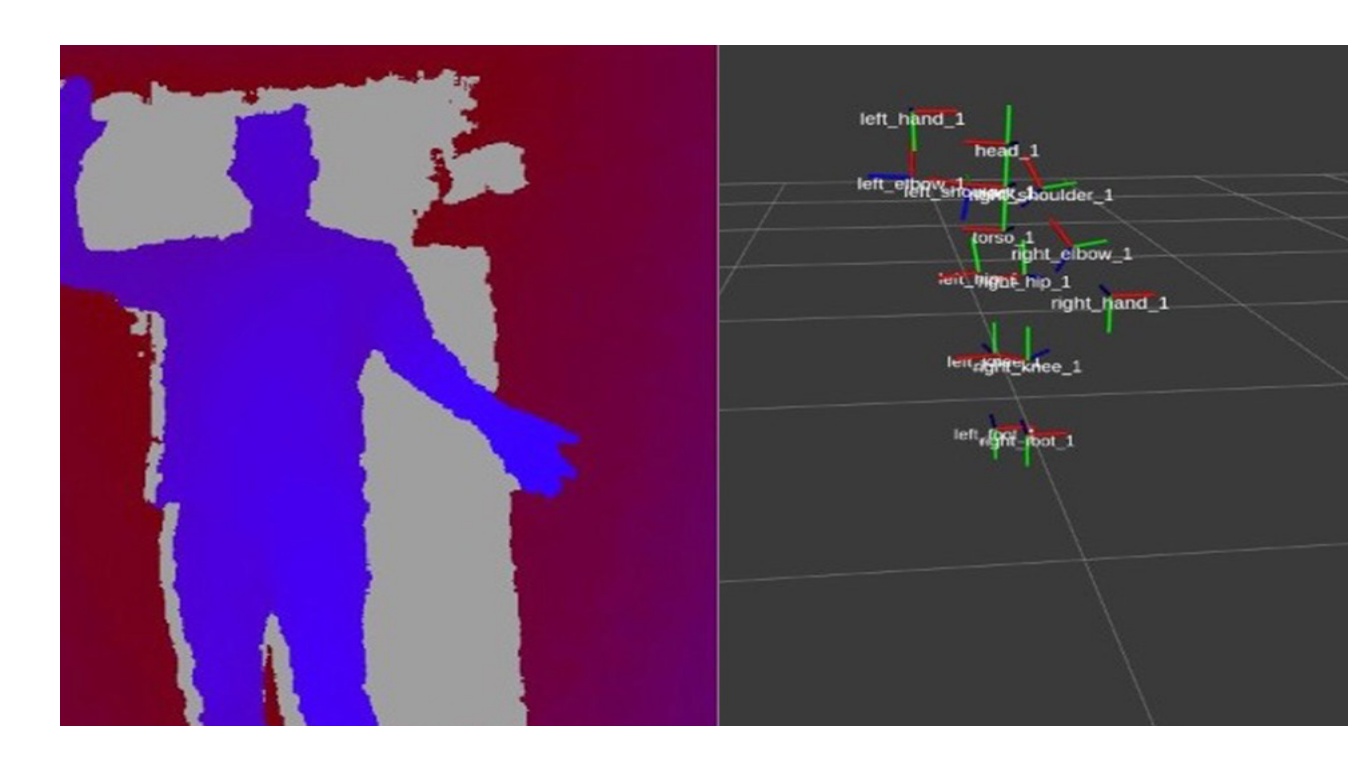

Problemstellung / Aufgabenstellung

• Es soll eine Imitationssoftware für den Baxter erstellt werden

Team Mikail Suyer / mikail.suyer@studmail.w-hs.de<br>Jens Ogorek / jens.ogorek@studmail.w-hs.de Jens Ogorek / jens.ogorek@studmail.w-hs.de Soufian Kaddouri / soufian.kaddouri@studmail.w-hs.de Mehmet Kocak / mehmet.a.kocak@studmail.w-hs.de

- Der Roboter soll Bewegungen, die ein Benutzer ausführt, nachahmen
- Dabei soll ein externes Aufnahmegerät genutzt werden, um die Bewegung des Menschen zu erkennen

Textbox im Display vereinfacht das Interagieren mit dem Baxter

Prof. Dr. Hartmut Surmann Fachgebiet: Softwareentwicklung Fachbereich Informatik & Kommunikation E-Mail: hartmut.surmann@w-hs.de

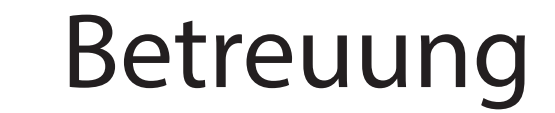

Wissen. Was praktisch zählt.

Fachgruppe Informatik

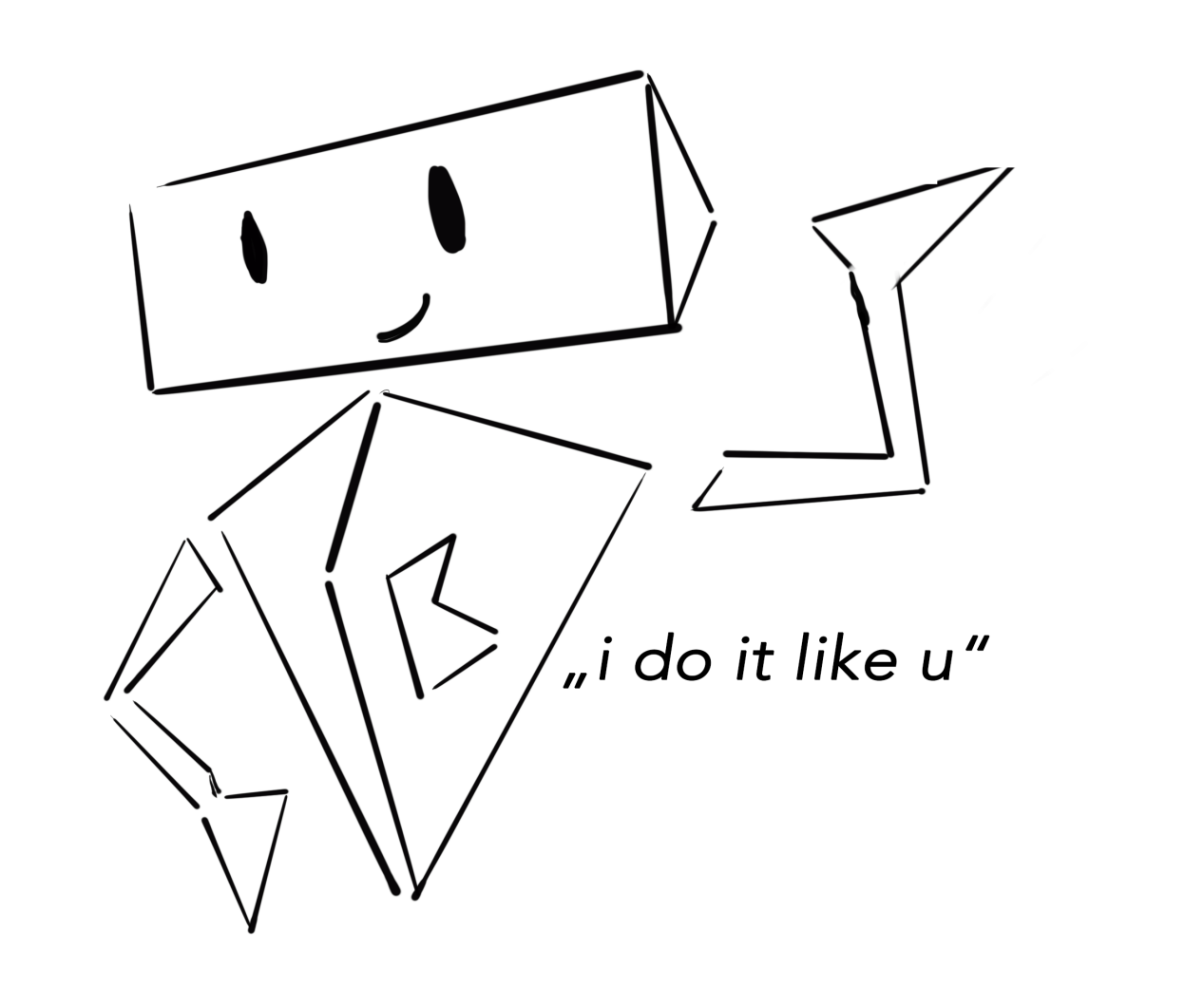

Erkennung der Gesten im OpenNi Tracker

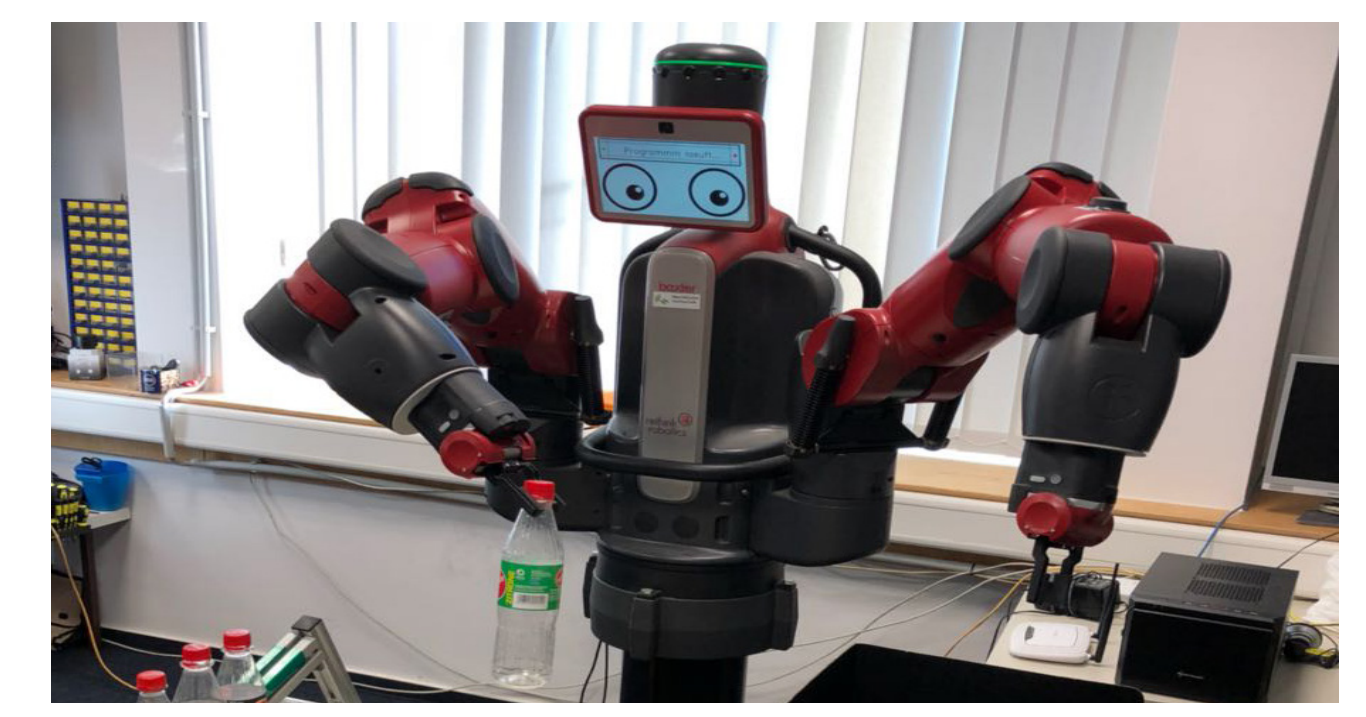

Baxter beim Einordnen von Objekten

Modul: Sofwareprojekt Informatik

## Technische Umsetzung

- Erstellung der Mimik und Textbox erfolgt durch OpenCV
- Sprachsteuerung erfolgt mit der Software PocketSphinx
- Sprachbox reagiert auf Bewegung und Interaktion
- Als Aufnahmegerät wird die Kinect 360 benutzt

- Mimik reagiert auf Bewegung der Arme des Roboters
- Die Gesten des Benutzers werden durch OpenNi Tracker aufgezeichnet
- Kommunikation zwischen Rechner und Roboter erfolgt durch LAN oder W-LAN

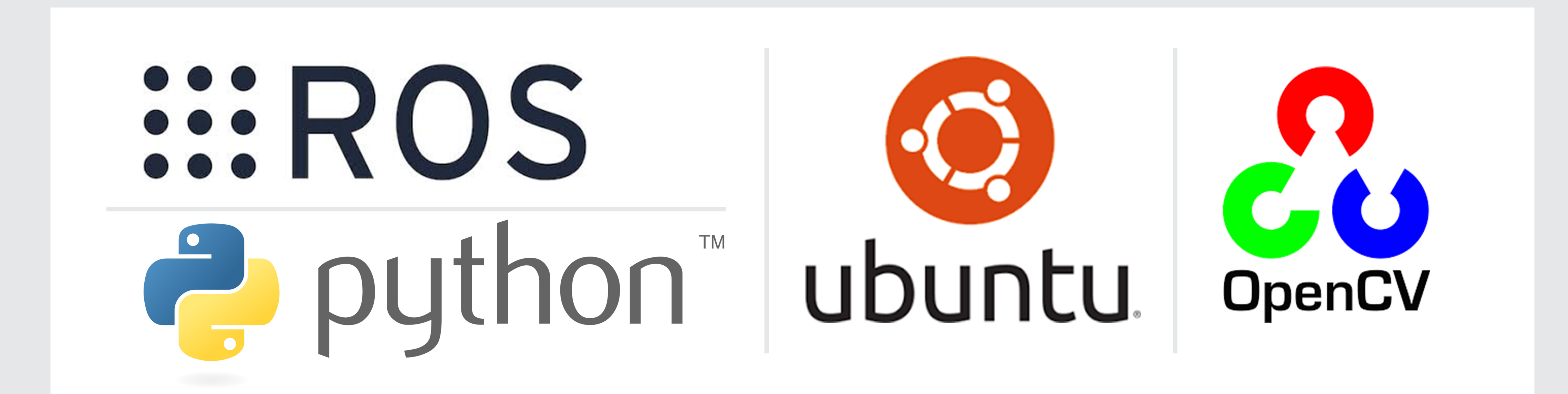

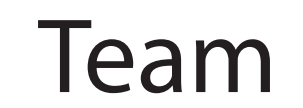